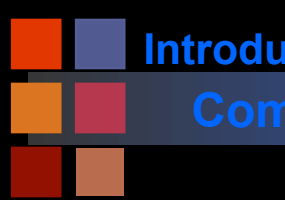

### **Introduction to**

# **Computer Vision 19 Access 19 Access 19 Access 19 Access 19 Access 19 Access 19 Access 19 Access 19 Access 19 Access**

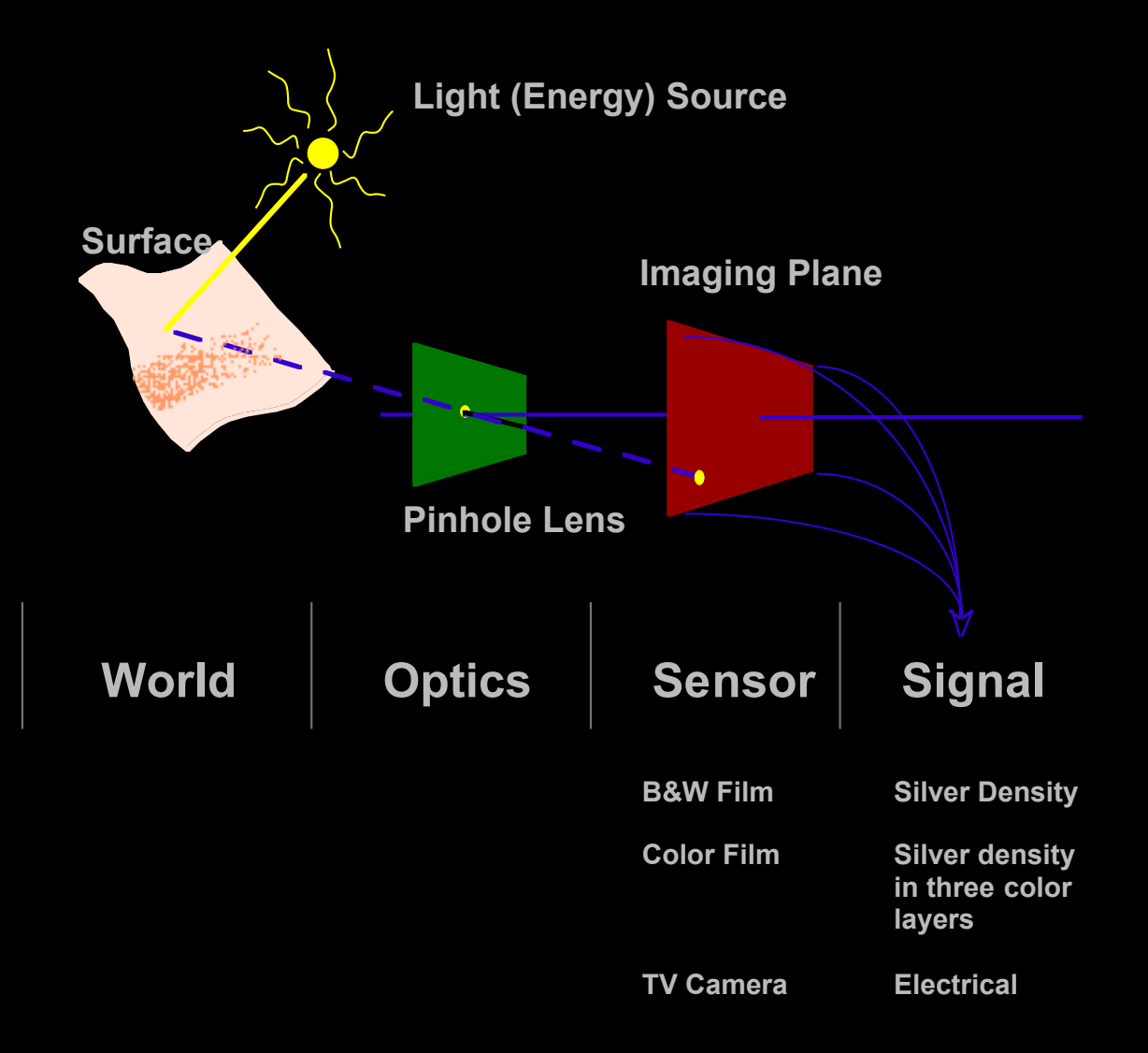

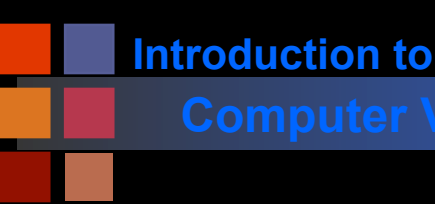

# **Computer Vision Today and Next Lecture**

- **EM spectrum and visible light**
- Distribution of light wavelengths
- **Linearity**
- Percent of light reflected off a surface.
	- Linearity of reflected light.
- Efficiency of a solar panel as a function of wavelength
	- Linearity of solar panel power.
- Photoreceptor response as a function of wavelength
	- Linearity of photoreceptor output.

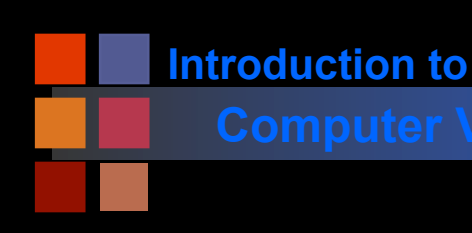

# **Computer Vision If a tree falls in a forest**

■ If a tree falls in a forest, and there is no one there to hear it, does it make a sound?

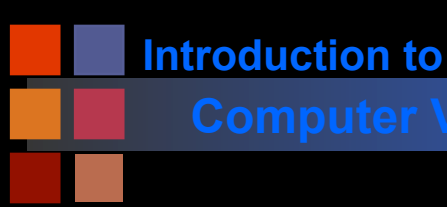

# **Computer Vision If a tree falls in a forest**

- If a tree falls in a forest, and there is no one there to hear it, does it make a sound?
	- Definition 1: Sound as a disturbance in a medium.
		- Answer: yes, there is a disturbance, and we can measure it.
	- Definition 2: Sound as a perception by people (or other creatures).
		- Answer: no, there is no perception.

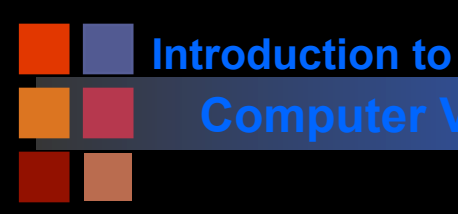

# **Computer Vision Light**

■ Two very different, but related, subjects:

- The physics of light.
- The perception of light.

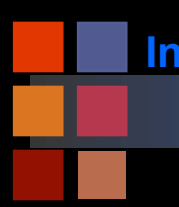

# **Computer Vision Simplifying Assumptions**

## Typical imaging scenario:

- visible light
- ideal lenses
- standard sensor (e.g. TV camera)
- opaque objects

### **Goal**

To create 'digital' images which can be processed to recover some of the characteristics of the 3D world which was imaged.

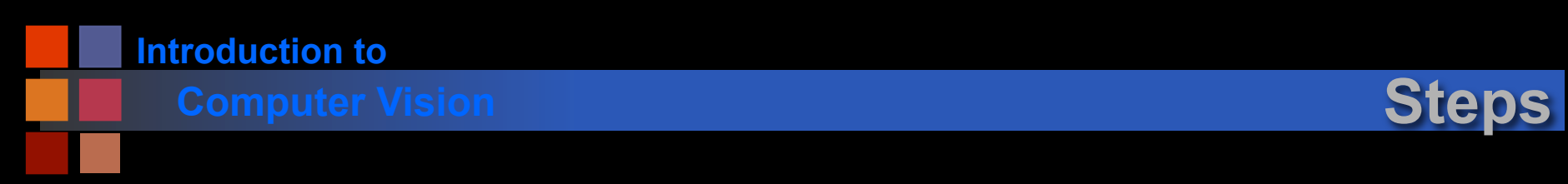

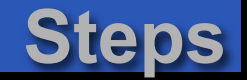

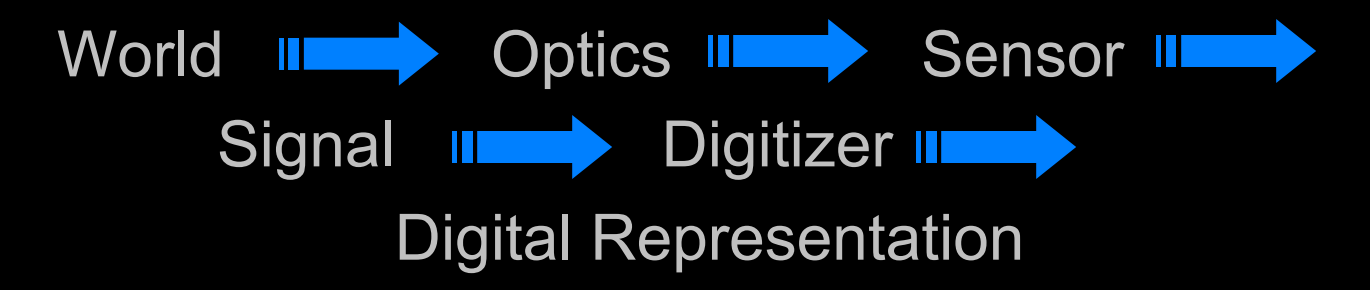

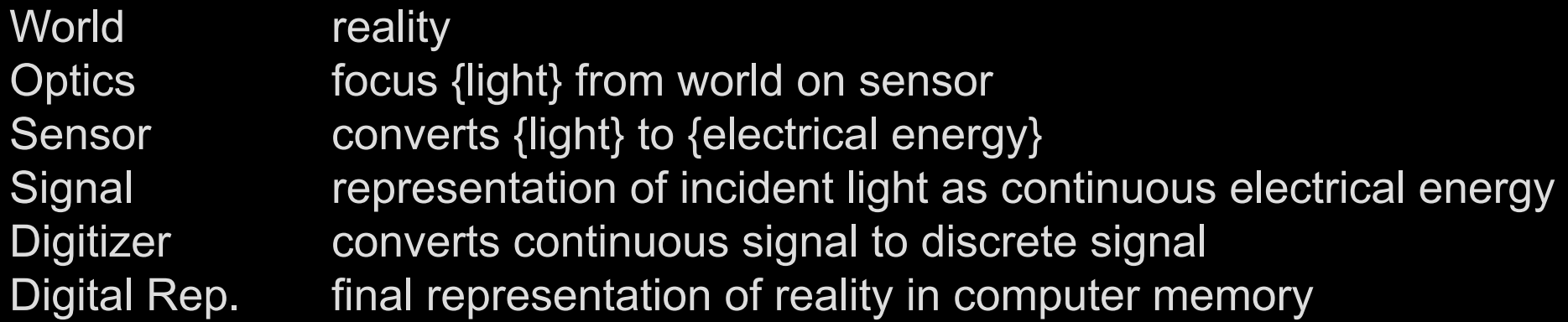

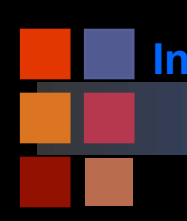

# **Computer Vision Light and Absorption**

- What is the structure of light?
- What kind of light is relevant for
	- human vision?
	- animal vision?
	- computer vision?

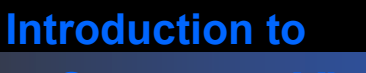

## **Computer Vision Light: EM Spectrum**

### **Electromagnetic Spectrum**

# **THE ELECTROMAGNETIC SPECTRUM**

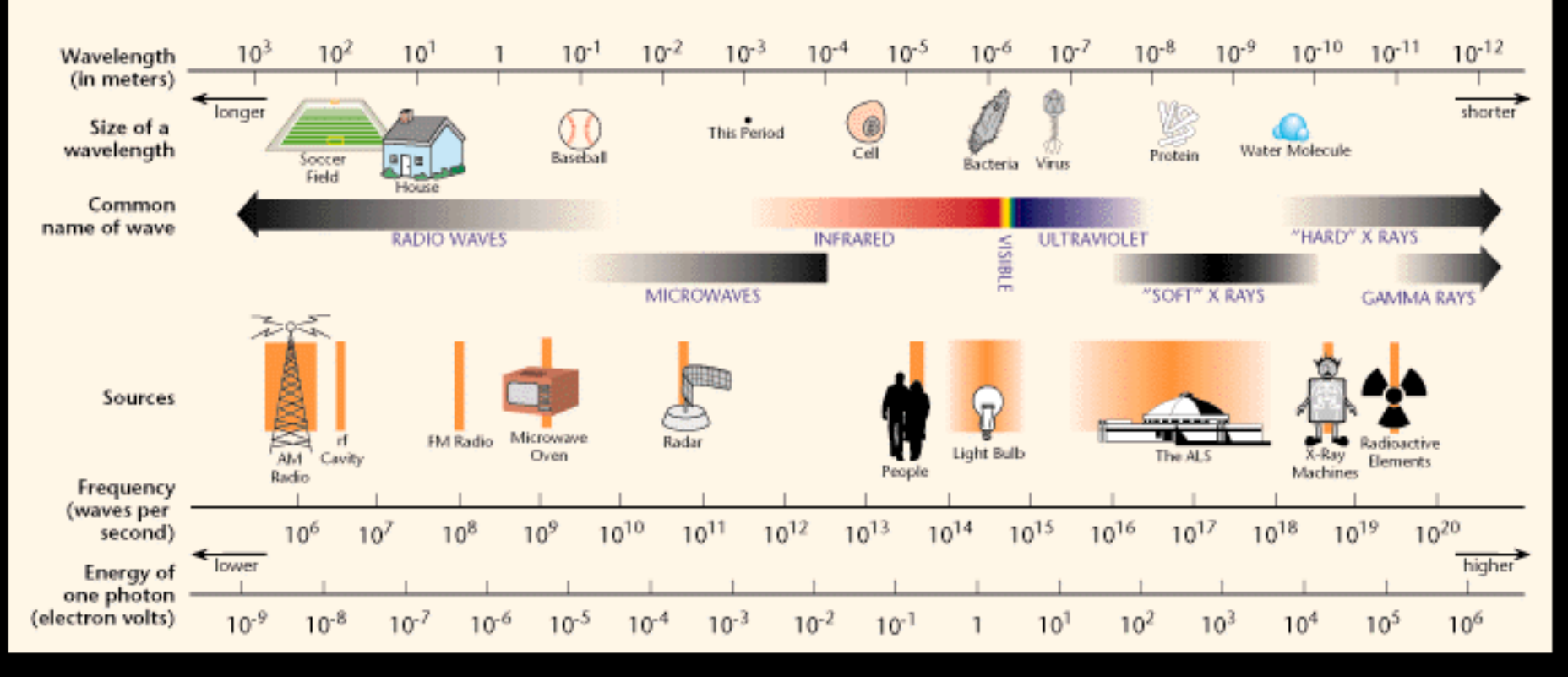

### **http://www.lbl.gov/MicroWorlds/ALSTool/EMSpec/EMSpec2.html**

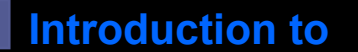

### **Computer Vision EM Spectrum**

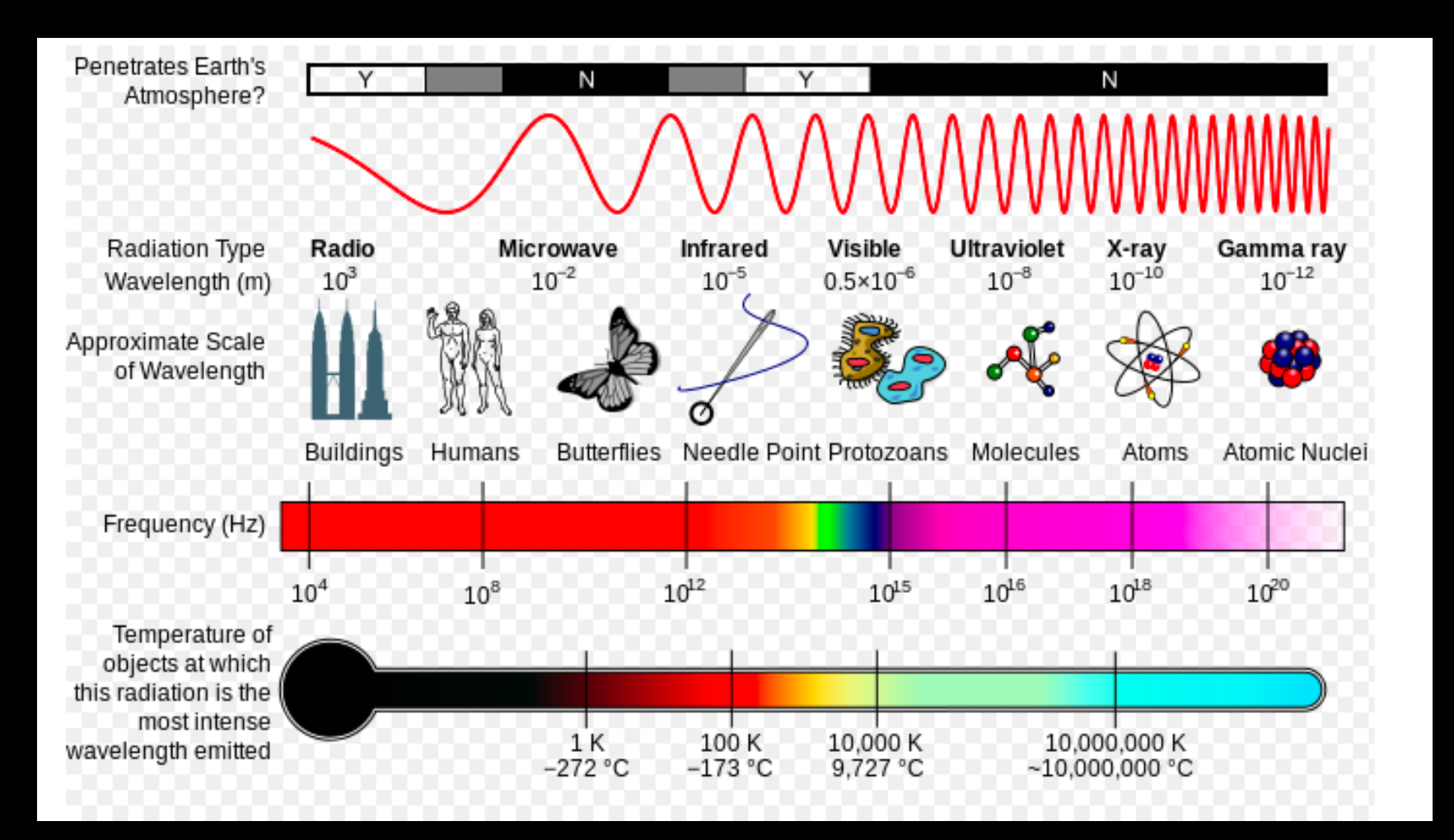

### **http://commons.wikimedia.org/wiki/File:EM\_Spectrum\_Properties\_edit.svg**

**Introduction to** 

# **Computer Vision | Interaction of Light and Matter**

When light strikes an object,

- It will be wholly or partly transmitted.
- It will be wholly or partly reflected.
- It will be wholly or partly absorbed.
- Physical surface properties dictate what happens

When we see an object as blue or red or purple,

- what we're really seeing is a partial reflection of light from that object.
- The color we see is what's left of the spectrum after part of it is absorbed by the object.

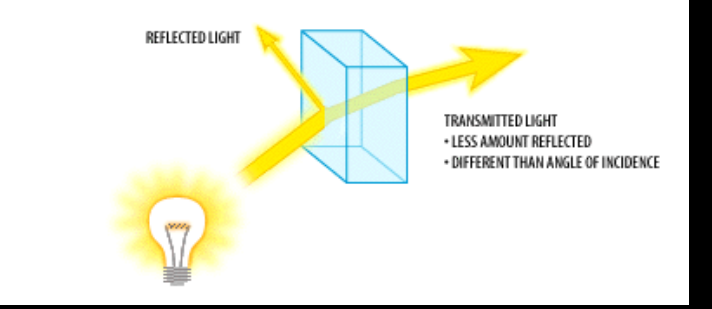

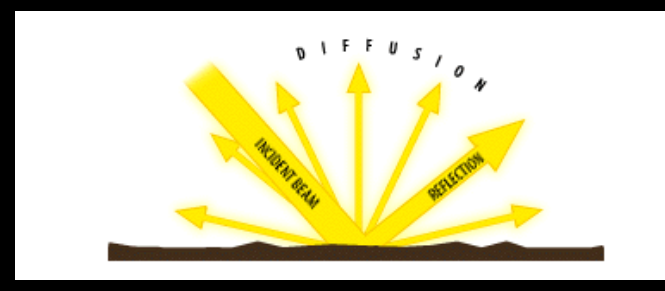

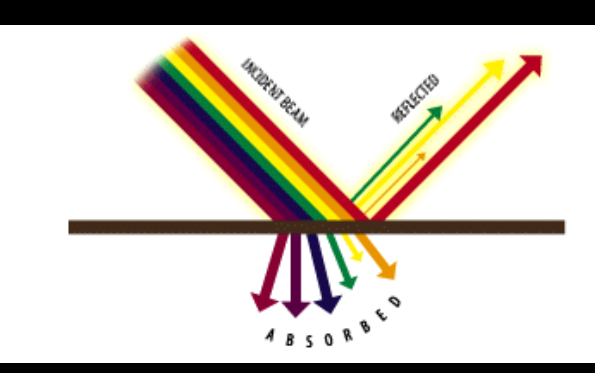

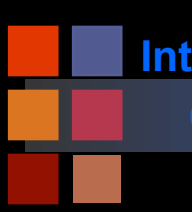

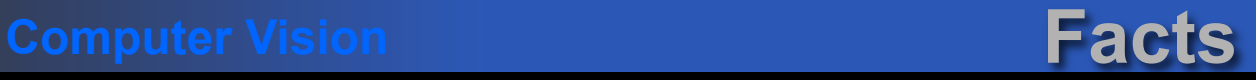

- Visible wavelengths: 380-780 nanometers.
- Nanometer: 10^-9 meters.
- From shortest to longest:
	- gamma, X-ray, ultraviolet, visible, infrared, radar, FM radio, TV, shortwave (radio), AM radio

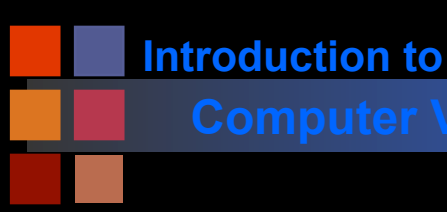

# **Computer Vision Computer Visible Light**

- Why do we see the visible spectrum and not other frequencies of light?
	- *Rhodopsins, photopsins, melanopsins* the biological chemicals that transduce light in humans, only respond at these wavelengths.

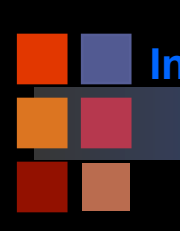

# **Computer Vision Spectrum Facts**

Higher energies (e.g. X-rays) harder to refract • Can't be practically used with lenses. ■ Not all animals are sensitive to the same spectrum: • Example: Bees see some ultraviolet More than one way to sense light: ● Feel it instead of seeing it.

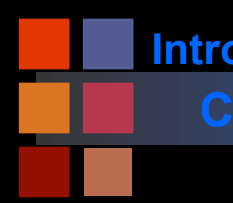

# **Computer Vision The visible spectrum**

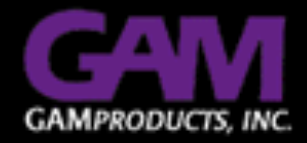

### THE VISIBLE SPECTRUM · Wavelength in Nanometers

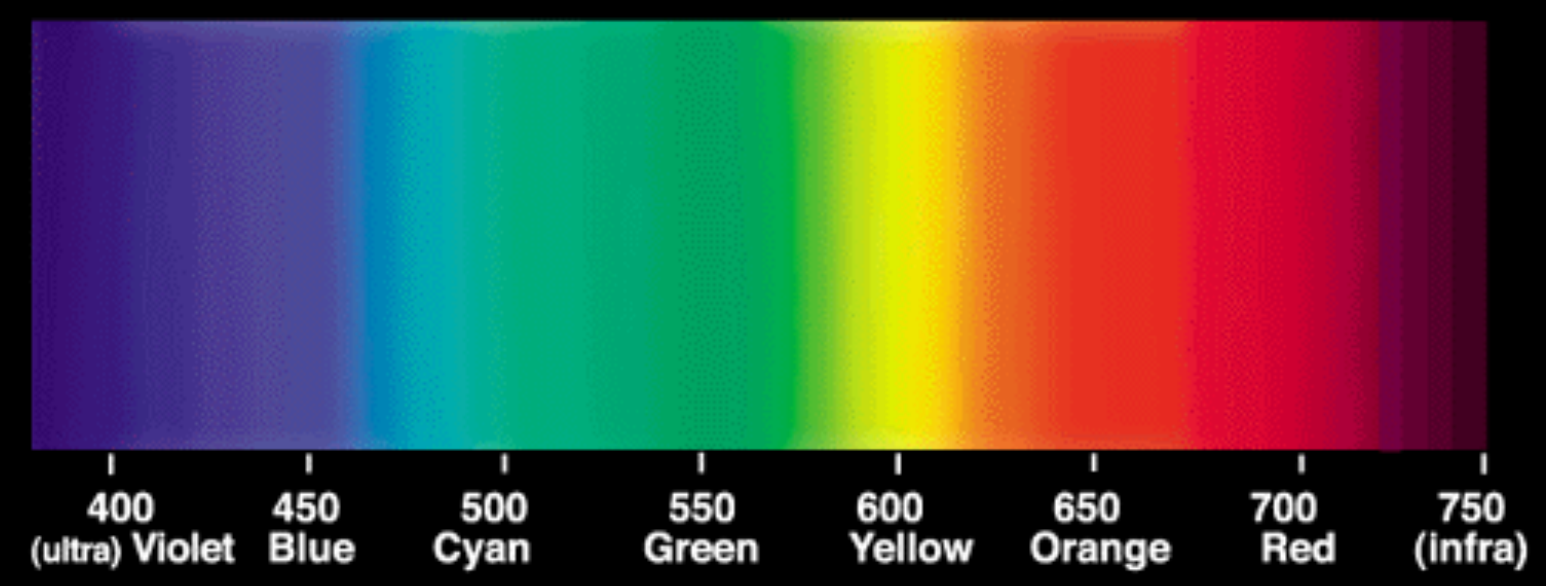

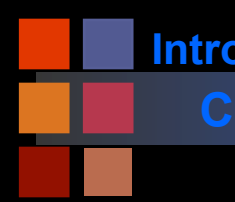

# **Computer Vision The visible spectrum**

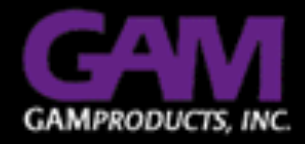

## THE VISIBLE SPECTRUM · Wavelength in Nanometers

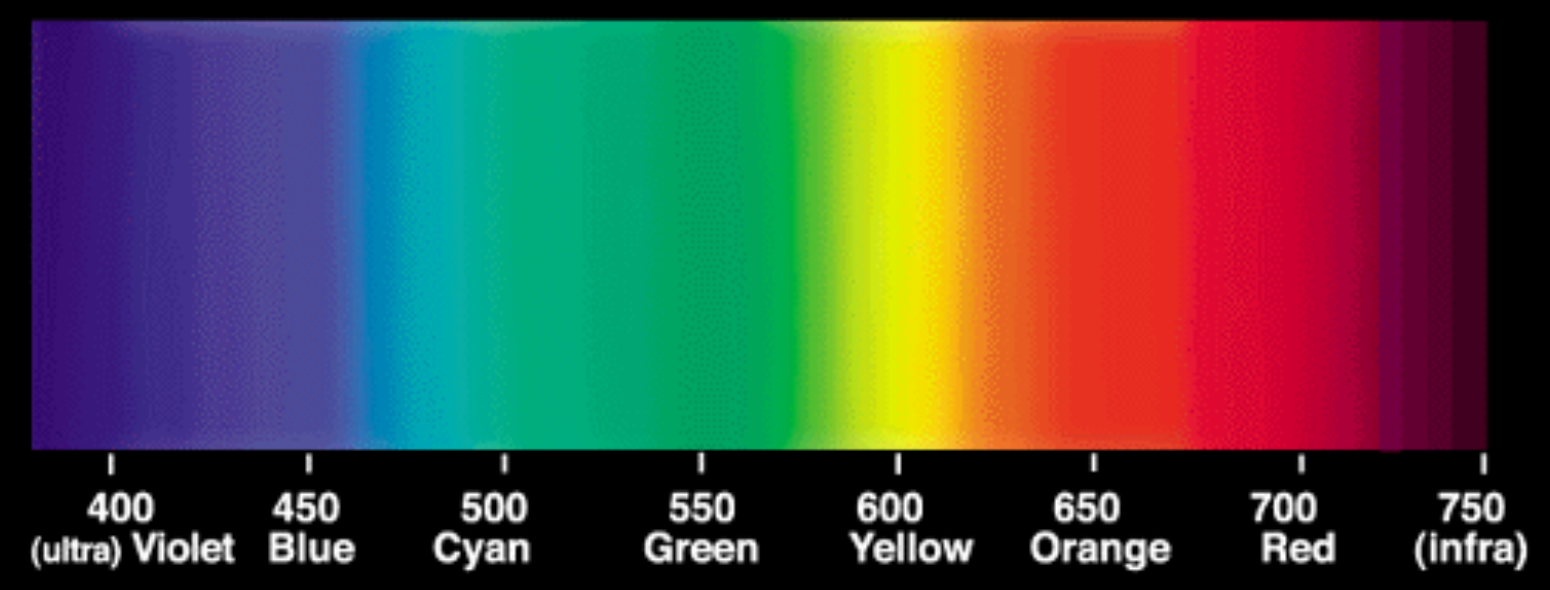

**Where's white? Where's brown? Where's pink?** 

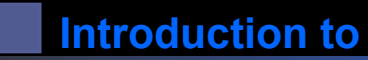

# **Computer Vision Newton 1666**

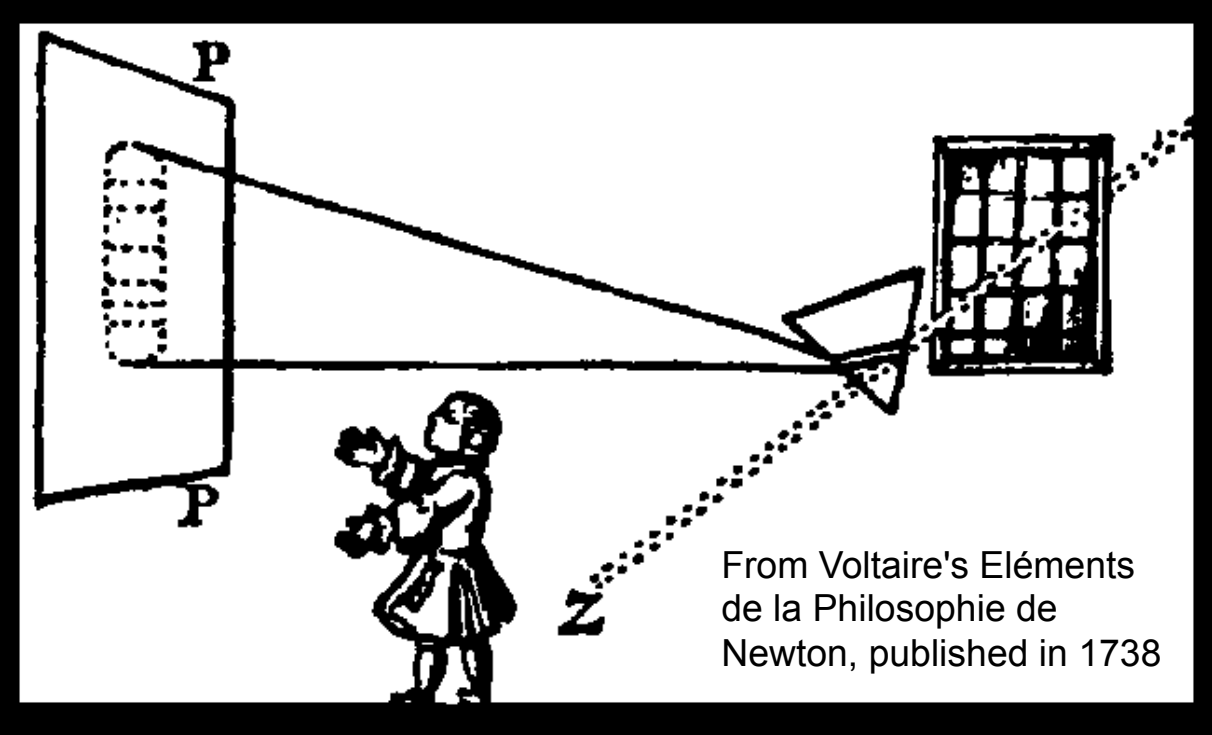

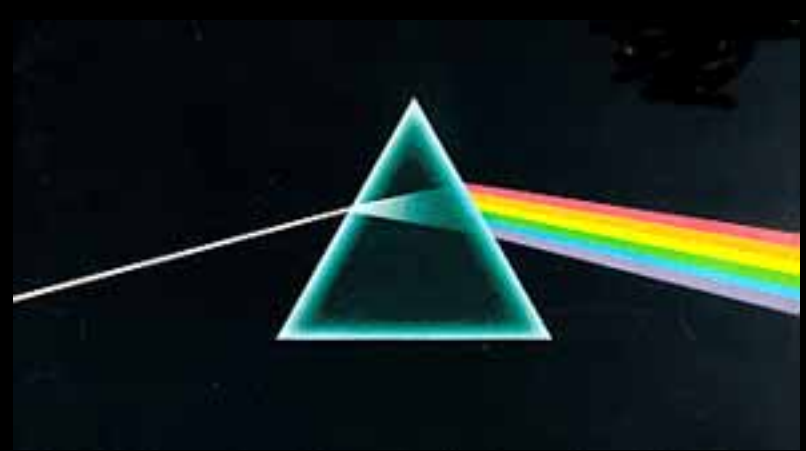

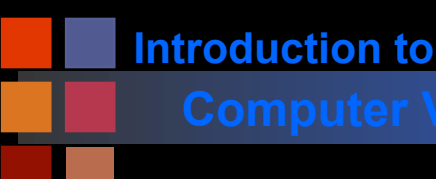

- Most light that you see has a large distribution of frequencies.
	- These multiple frequencies may appear together to form a single color of the spectrum:
		- red, blue, green, yellow
	- Or, they may appear to form a color that is not in the spectrum
		- White, brown, pink, magenta
- Why?
	- Before we get to that, we will explore the distribution of light in the world, and how it is transmitted, absorbed, etc.

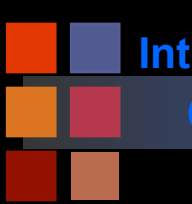

# **Computer Vision Physics and Perception**

- Usually, there is a large spectrum of wavelengths present
- Perception:
	- We perceive a single color of light (for each pixel).
- Perception and physics are not the same thing!

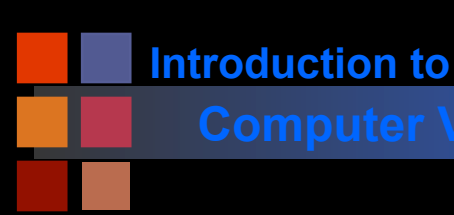

# **Computer Vision Spectral Distributions**

Spectral distributions show the 'amount' of energy at each wavelength for a light source; e.g.

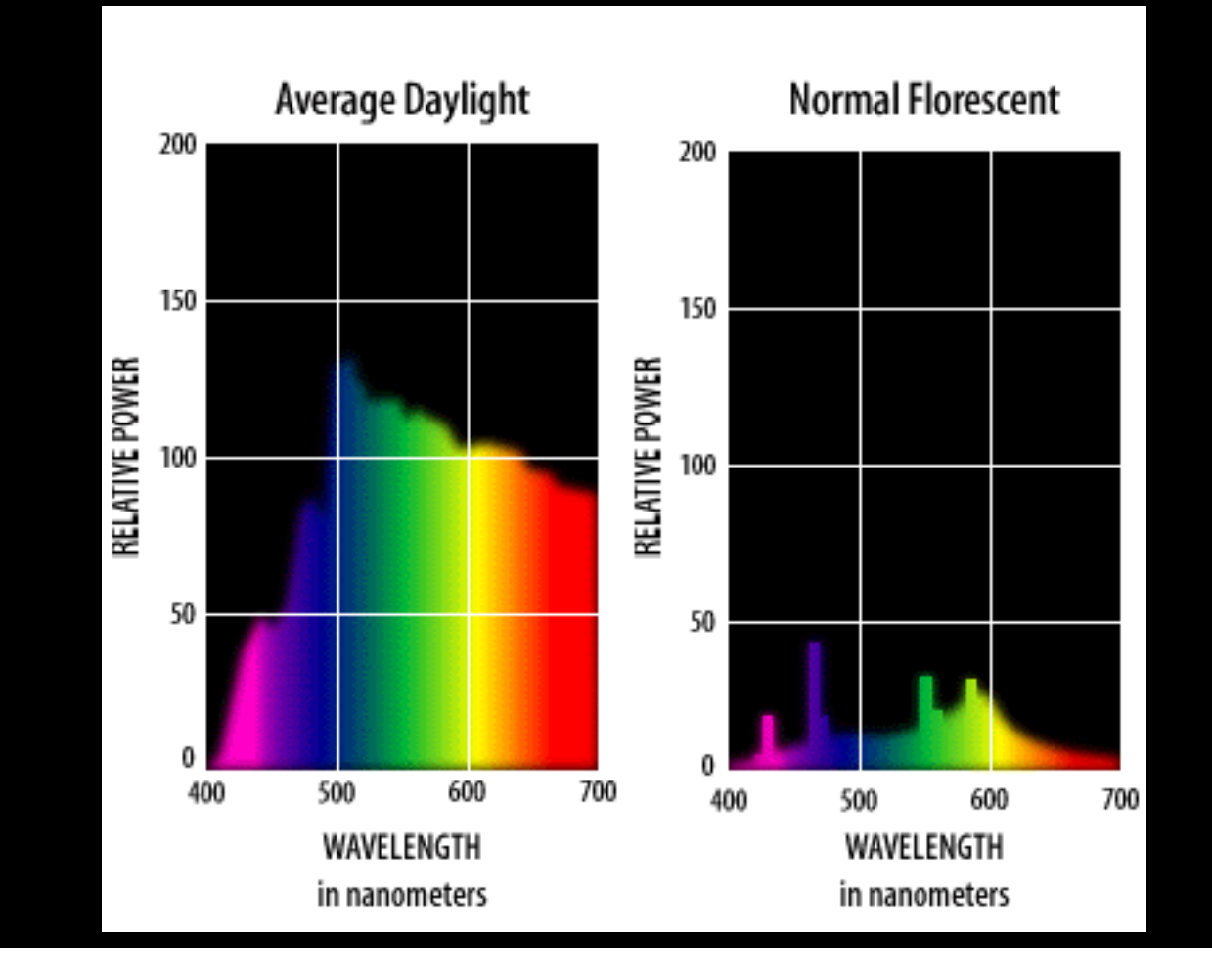

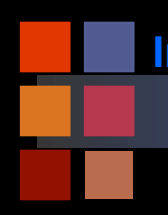

**Introduction to** 

# **Computer Vision Spectral Reflectance Curves**

### Reflectance curves for objects that appear to be:

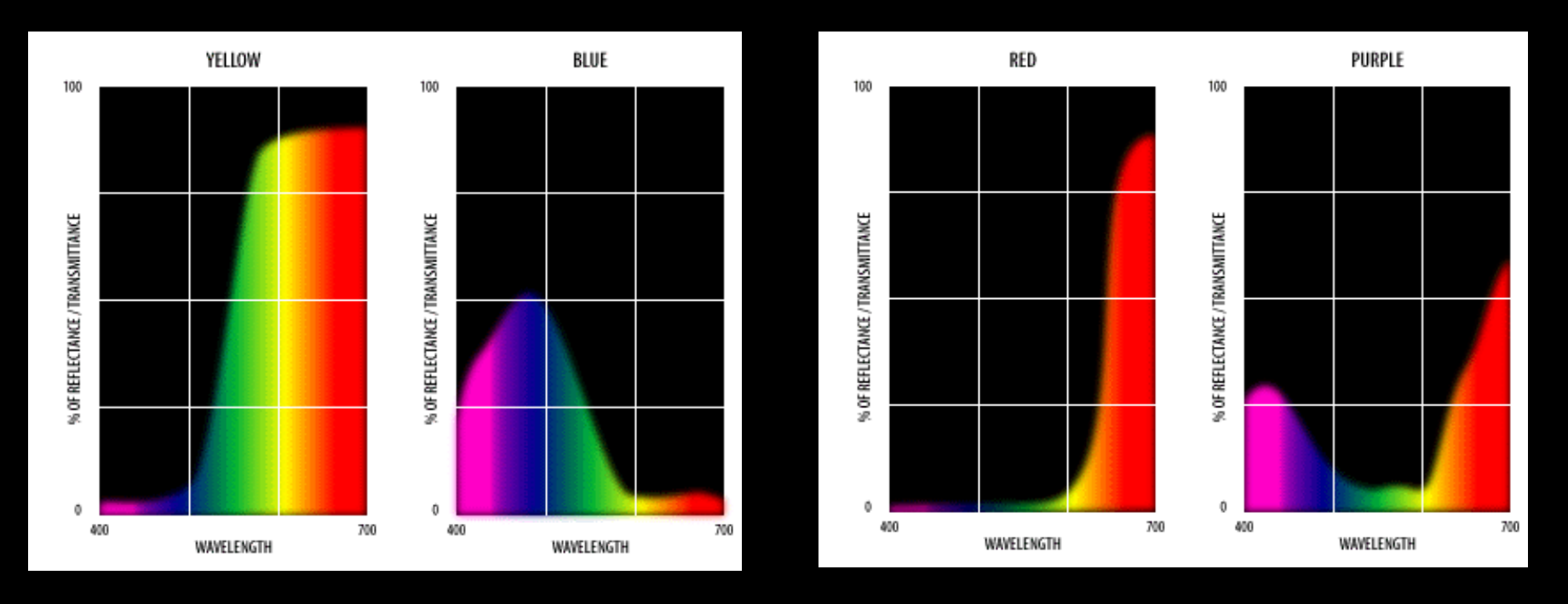

*The wavelengths reflected or transmitted from or through an object determine the stimulus to the retina that provokes the optical nerve into sending responses to our brains that indicate color.* 

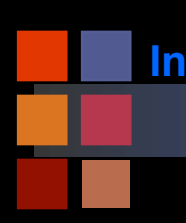

# **Computer Vision A Word about Units**

- What are the units of relative power?
- For now, think of a standard setup:
	- One square meter light detector.
	- How many watts of power are landing on the light detector for each wavelength of the spectrum?
	- (watts per square meter per unit wavelength)

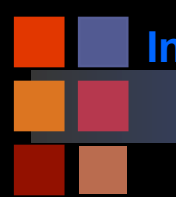

# **Computer Vision Light Bulb Spectra**

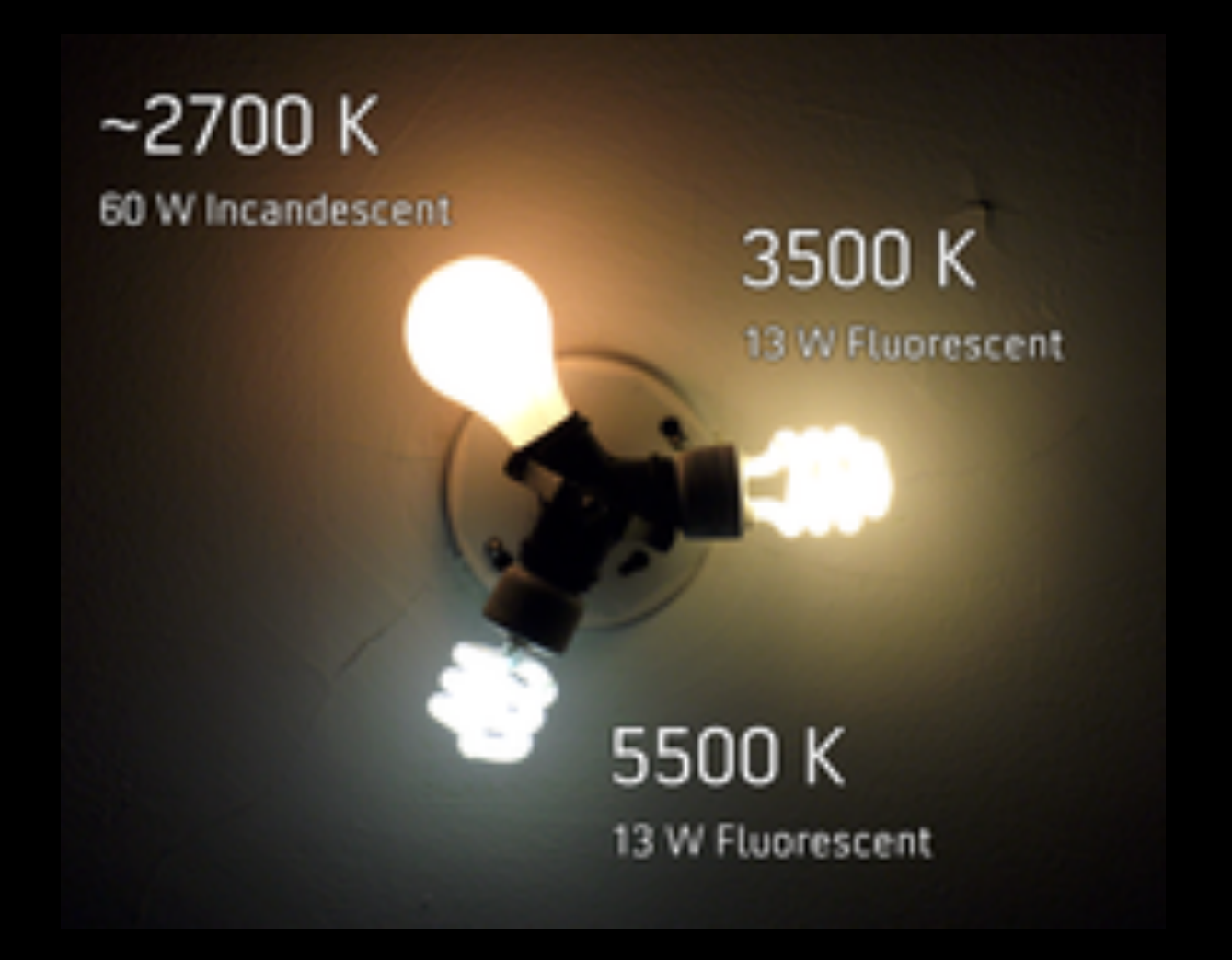

**Introduction to** 

## **Computer Vision Light bulbs**

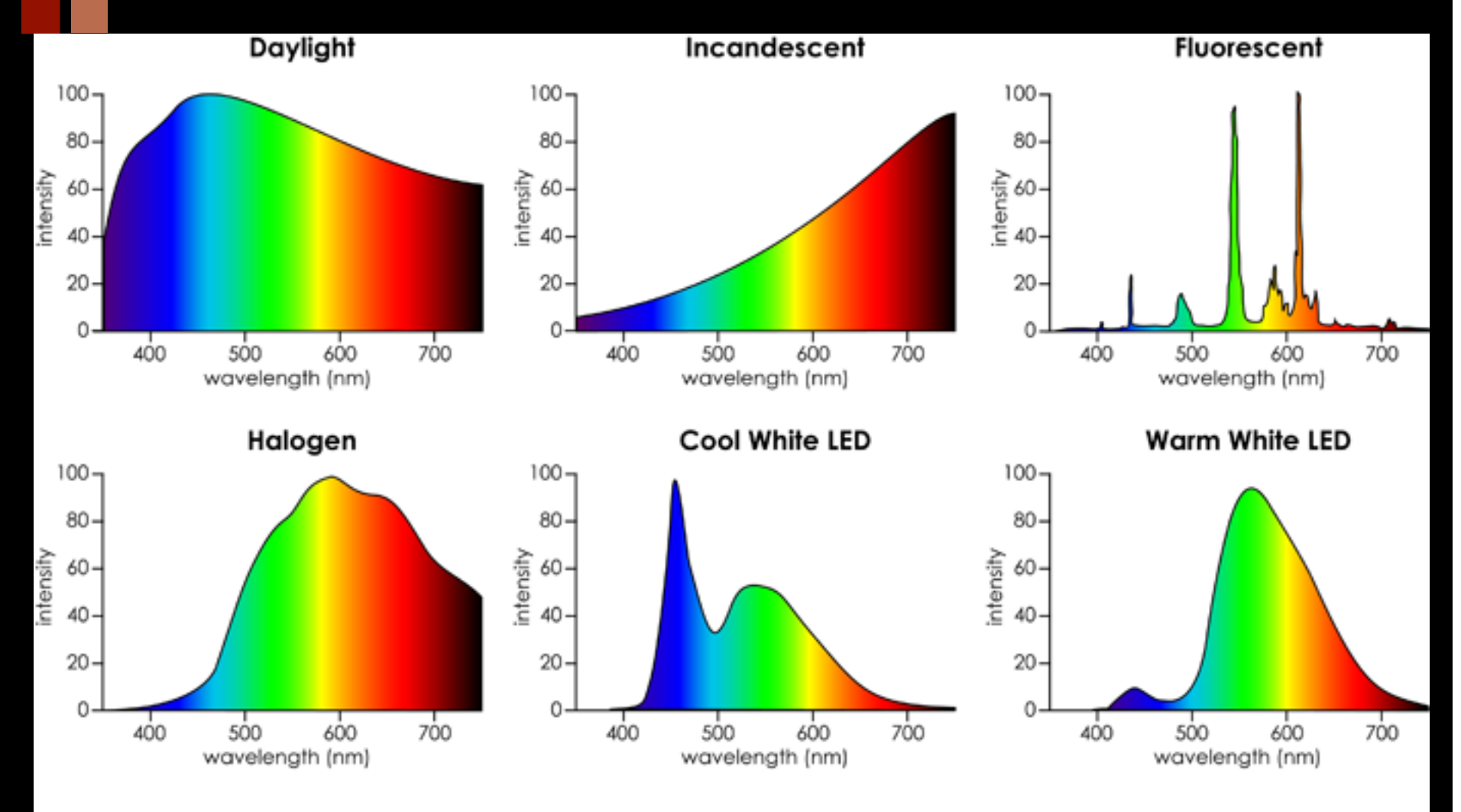

**http://housecraft.ca/2012/09/30/the-diy-decorator's-eco-friendly-lighting-dilemma/** 

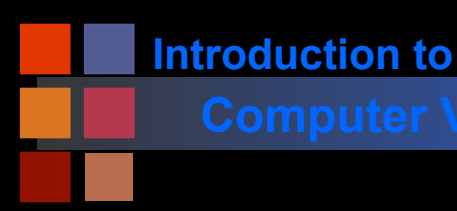

# **Computer Vision Linearity**

 $\blacksquare$  A function  $f(x)$  is linear if and only if: •  $f(a)+f(b) = f(a+b)$ , for all a and b.

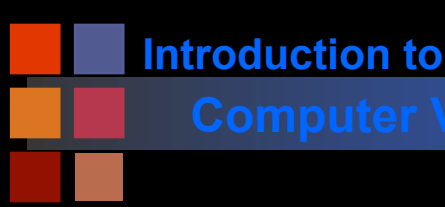

# **Computer Vision Linearity**

 $\blacksquare$  A function  $f(x)$  is linear if and only if: •  $f(a)+f(b) = f(a+b)$ , for all a and b.

■ Corollary: for a linear function,

●  $2*f(a) = f(a) + f(a) = f(a+a) = f(2*a)$ 

■ "If you double the input, you double the output."

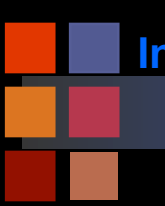

# **Computer Vision Computer Vision Computer Vision**

- Double the intensity of sunlight
	- Double the output of a solar panel
- Double the duration of sunlight collection
	- Double the output of a solar panel
- Double the number of lightbulbs in a room
	- Double the number of photons coming off of each surface
- Double the amount of light coming into the eye.
	- Double the response of the rod and cone cells (the eye's photoreceptors)

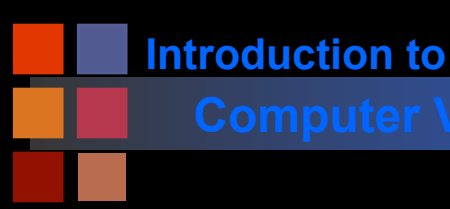

# **Computer Vision Linearity**

■ Are these functions linear?

- $f(x) = 2x + 3$
- $f(z) = 45z$
- $f(y) = 3y^2$
- $\bullet$  f(x) = Ax, where A is a matrix and x is a vector
- $g(x) = Ax+y$ , where A is a matrix, x and y are vectors.

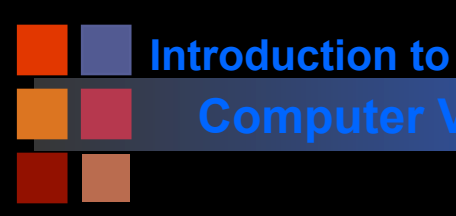

# **Computer Vision Light reflection**

■ Surface absorbs a percentage of light for each wavelength

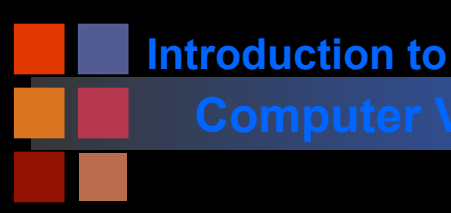

## **Computer Vision Solar panels**

### ■ Linearity of solar panel responses:

● Because the response of solar panels to light is approximately linear, we can calculate their total response as a sum of the responses to "individual" wavelengths:

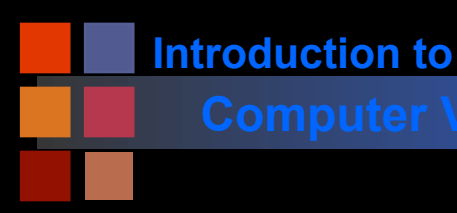

# **Computer Vision Sensitivity of receptors**

■ Light receptors (biological and artificial) have different sensitivity to different wavelengths

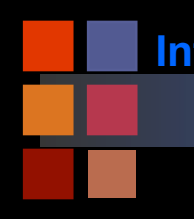

### **Introduction to**

■ End